## Application Note

## >> ANw8.2: Opening a TCP socket

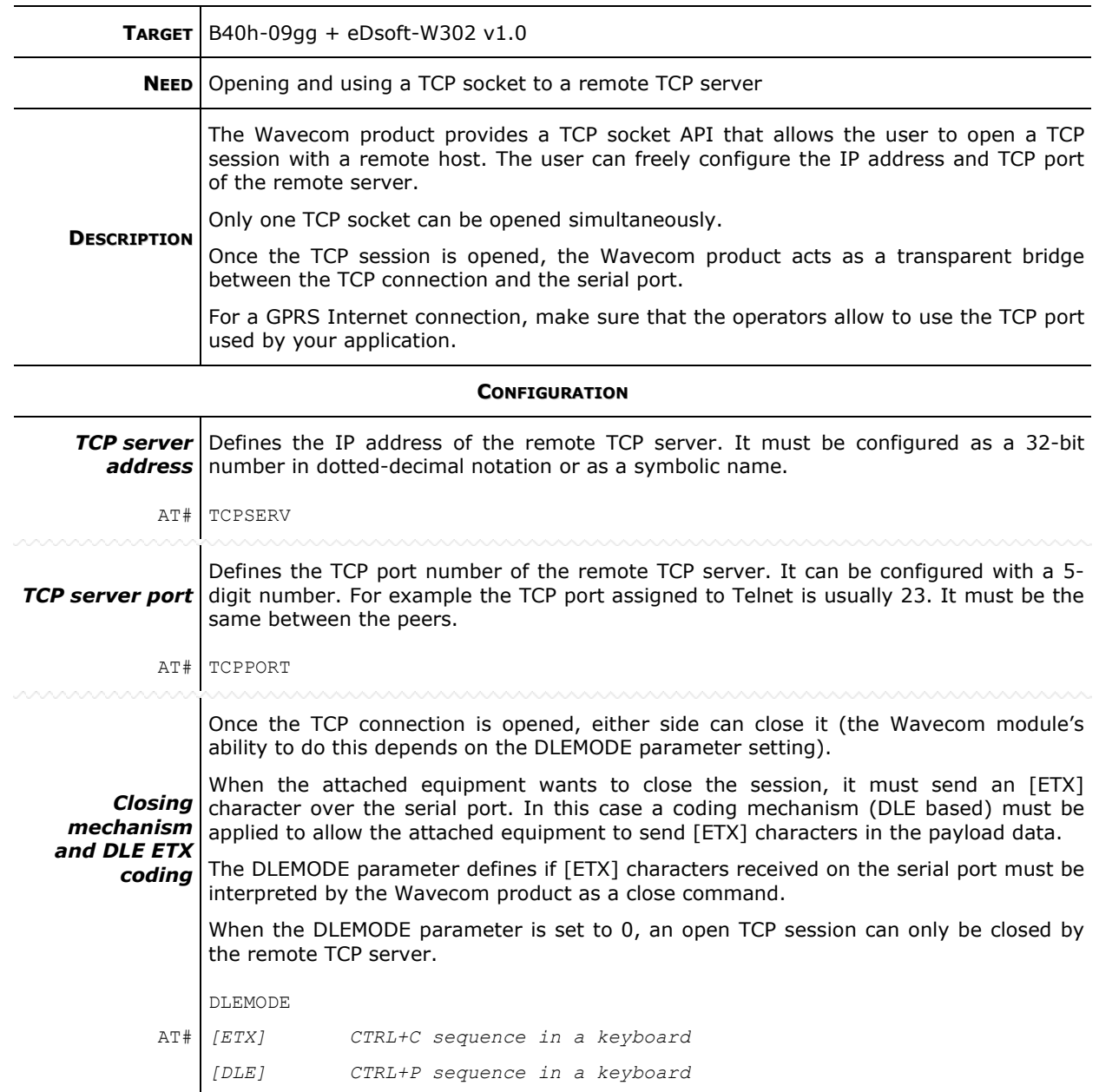

## >> ANw8.2: Opening a TCP socket

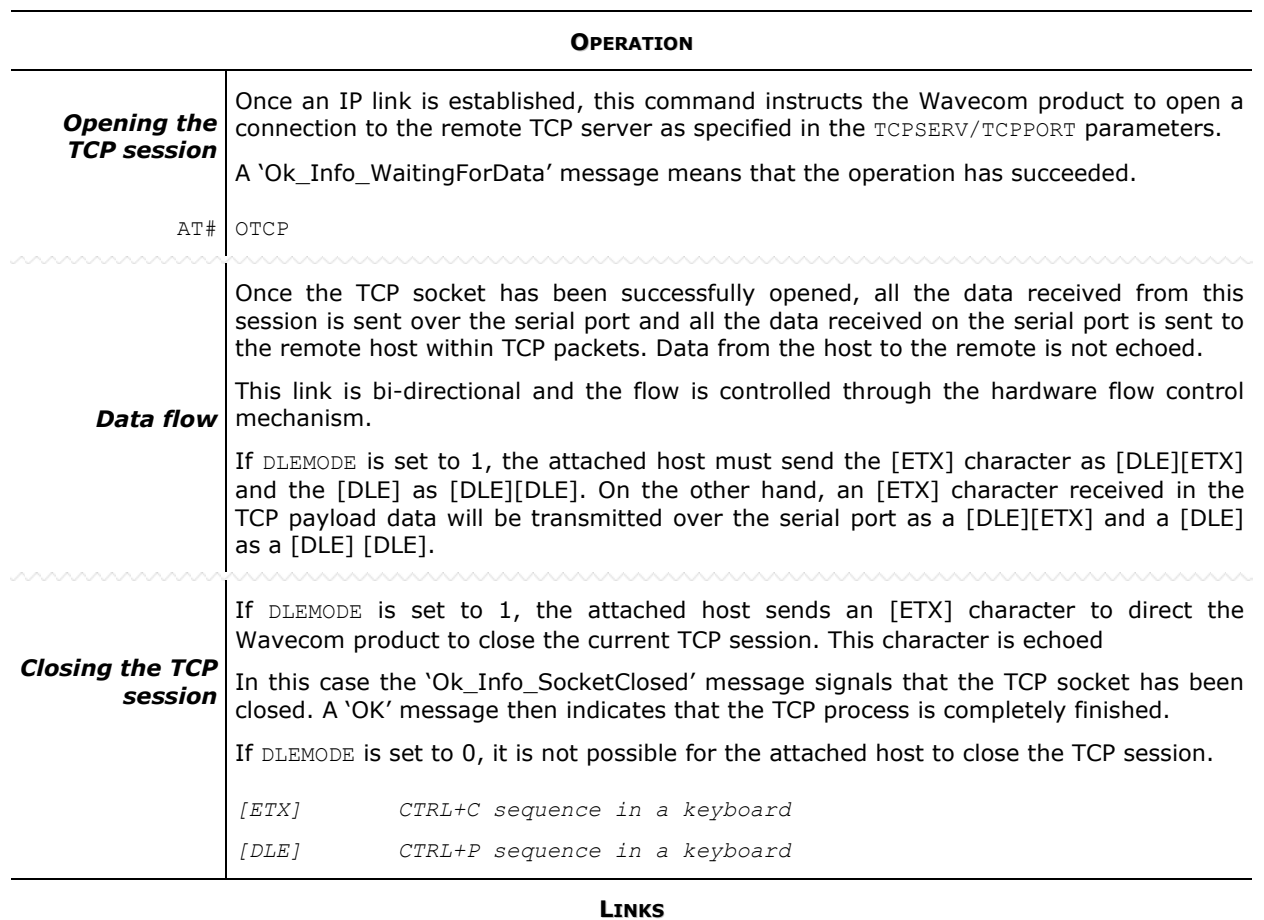

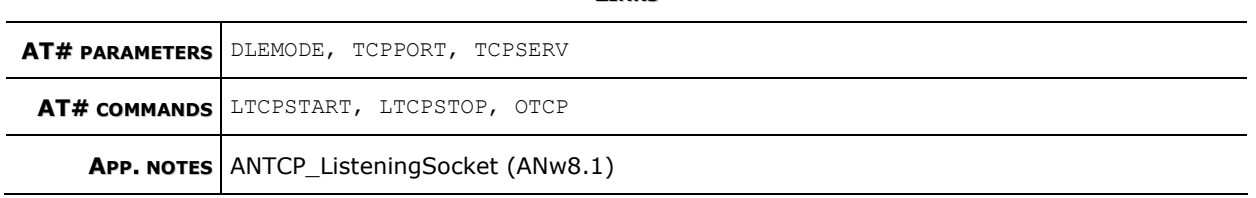